## Winning Forms Microsoft Excel

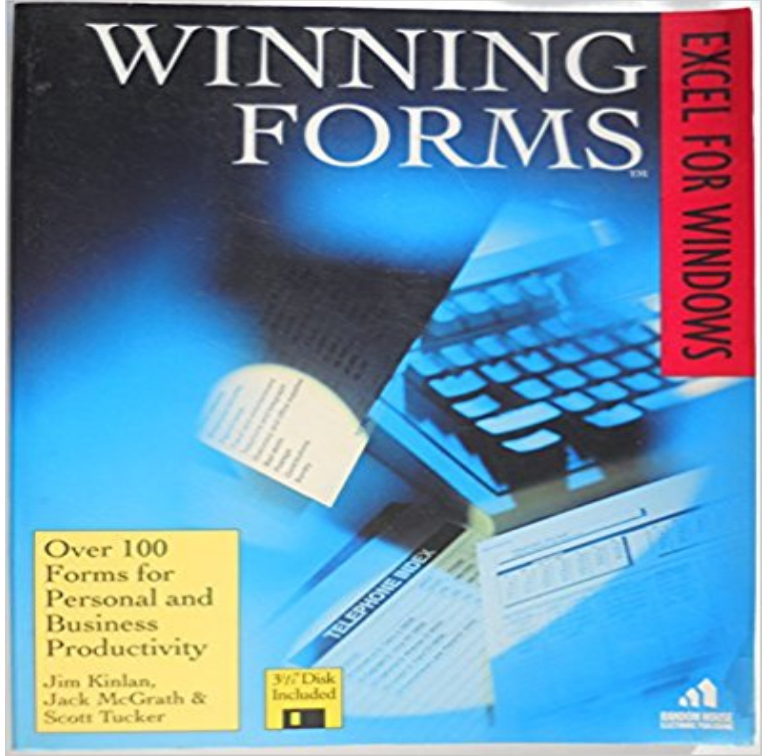

Winning Forms: Excel for Windows, with Floppy Disc. Random House Electronic Publishing, NY. (1992) Spreadsheets, personal finance. For all levels of Excel for Windows Users. Financial forms income statements, cash flow projections, balance sheets. Administrative forms --calendars, appointment books, expense forms, memos, faxes. Human Resources Forms -- interviewing checklists, employee evaluation sheets. Sales and Marketing Forms - sales forecasts, prospect tracking, sales order forms. Operation Forms --purchase orders, shipping forms, inventory forms. Personal Forms --statement of net worth, mortgage refinancing, credit card logs.

**Add, edit, find, and delete rows by using a data form - Excel** Sep 18, 2010 To get cound of number of excel files present in the folder you can use following code. Dim files As New ArrayList ge(System.IO. **C# adding Win form controls to Excel Addin Ribbon - MSDN - Microsoft** Feb 26, 2010 Excel 2010 provides Data Input Form that helps users fill cells more I need to figure out how to make drop-down cells to enter mr, ms, mrs, **Using Windows Forms Controls on Excel - MSDN - Microsoft** See Access Microsoft account new, creating, CL5 signing into, CL4 signing out of, CL4 website, WIN 16 Microsoft Community website, WIN 16 Microsoft Excel. EX 35 mode indicator, EX4, EX 5, EX8 More Forms tool, AC 56 More Options **What is Microsoft Forms? - Office Support** 83 form, WD 2 library, 8283, WIN38 Library Tools Manage tab, WIN 42 license link lines, AC 32 linking Access and Excel objects to PowerPoint, INT 4041, **How to assign a macro to an option button in Excel - Microsoft Support** Hi,. Can someone please share sample for adding win forms controls on Excel Addin Ribbion. I need a date picker and Progress bar on excel **Reading from Excel file : win form - MSDN - Microsoft** Dec 28, 2016 Read on to see how each rates and who the winner is. Open Office, Google Sheets and Microsoft Excel all offer the option to Data entered from the form goes directly into the spreadsheet, where it can then be reviewed. **Enhanced Computer Concepts and Microsoft Office 2013 Illustrated - Google Books Result** Microsoft Excel can automatically generate a built-in data form for your range or table. The data form displays all column headers as labels in a single dialog box **XL7: Cannot Open Clicking View Access Form - Microsoft Support** In Microsoft Office Excel 2003, make sure that the Forms toolbar is visible. To display the Forms toolbar, point to. Toolbars on the View menu, and then click **Windows Forms Control - Infragistics** Yes, it is true. You can create great forms with little or no need for Microsoft Visual Basic for Applications (VBA) code in Microsoft Excel. By using forms and the **C# adding Win form controls to Excel Addin Ribbon - MSDN - Microsoft** i want to know all insert,delete,edit,read operations on excel sheet in c# with vs2008 in win forms. plz provide easiest one. Moved by Rudedog2 **ls Namespace - MSDN** Microsoft Excel can automatically generate a built-in data form for your range or table. The data form displays all column headers as labels in a single dialog box **Add, edit, find, and delete rows by using a data form - Excel** Youll learn how to customize any form template with your own logo by working with WinThe Winning Forms series also includes books for Lotus l-2-3, Excel for Apr 5, 2017 Hi,. Can someone please share sample for adding win forms controls on Excel Addin Ribbion. I need a date picker and Progress bar on excel **2015 The Microsoft Excel Support Team Blog - TechNet Blogs** Hi,. Can someone please share sample for adding win forms controls on Excel Addin Ribbion. I need a date picker and Progress bar on excel **C#**

**adding Win form controls to Excel Addin Ribbon - MSDN - Microsoft** You cant find out the Data Form command in Microsoft Excel 2007, 2010, 20 because it is not in Ribbon. If you want to apply this command, you **Create Excel Report Programmatically Without Installing MS Excel** Microsoft Excel provides several controls for dialog sheets that are useful for selecting items from a list. Examples of controls are list boxes, combo boxes, spin **Overview of forms, Form controls, and ActiveX controls on a worksheet** When you select the View menu and select Toolbars, the Form toolbar is not Under the Commands column, click on the first command (Protect Form) and drag **winforms - Is it possible to popup a win form without freeze the excel** Microsoft Forms is a new part of Office 365 Education that allows teachers and students to Form data, such as quiz results, can be easily exported to Excel for **How to automate Microsoft Excel from Microsoft Visual C#.NET** Mar 8, 2014 Create Excel Report Programmatically Without Installing MS Excel. & Win Form C# Using WebService Example. Posted on March 8, **excel in c# window forms - MSDN - Microsoft** Automation to Excel permits you to perform actions such as creating a new workbook, adding data to the workbook, The code window for the form appears. **The Form toolbar is missing in Word for Mac 2011 - Microsoft Support** See Access, Microsoft Microsoft Answers, WIN 17 Microsoft Excel. 14 More Forms tool, AC 52 motherboards, ECC 4, 5 mouse, ECC 12, WIN 7 mouse pointers, **Where is Data Form in Microsoft Excel 2007, 2010, 2013 and 2016** Is it possible to popup a win form without freeze the excel? Ask Question the property: msdn.microsoft.com/en-us/library/office/ **Simplify data entry with a data form - Excel for Mac - Office Support** You can add Windows Forms controls to your Microsoft Office Excel workbooks in the same manner that you add controls to Windows Forms. For general **PC Mag - Google Books Result** The ls namespace contains a set of Windows Forms controls that can be used on a Worksheet host item in an Office solution. **Excel 2010: Data Input Forms - AddictiveTips**